# Quelques éléments d'Algèbre linéaire

JC Thalabard

2018-2019

# **Espaces vectoriels et Applications linéaires**

## **Espaces vectoriels**

#### **Définition**

Un ensemble  $\mathcal E$  est un espace vectoriel s'il est doté à la fois

- d'un opérateur interne noté "+" tel que
	- $-$  ∀  $V_1, V_2 \in \mathcal{E}$   $\Rightarrow$   $V_1 + V_2 \in \mathcal{E}$
	- **–** Cet opérateur interne possède des propriétés qui confèrent à E une structure de groupe
- d'un opérateur externe noté "." tel que

$$
\forall V \in \mathcal{E}, \forall \lambda \in \mathcal{R} \Rightarrow \lambda.V \in \mathcal{E}
$$

L'opérateur externe est distributif par rapport à l'opérateur interne et possède un élément neutre

### **Dimension d'un espace vectoriel, base d'un espace vectoriel**

#### **Opération sur les vecteurs**

#### **Produit scalaire de 2 vecteurs**

Si  $\vec{A}$  et  $\vec{B}$  sont deux vecteurs de l'espace vectoriel  $\mathcal{R}^2$ 

$$
\vec{A}.\vec{B} = |\vec{A}| \times |\vec{B}| \times \cos(\vec{A}; \vec{B})
$$

Par extension, le produit scalaire de deux vecteurs  $\vec{A}$ ,  $\vec{B} \in \mathcal{E}$  est défini comme une application bi-linéaire de  $\mathcal{E} \times \mathcal{E} \rightarrow \mathcal{R}$  telle que le produit scalaire d'un vecteur par lui-même vaut le carré de la norme du vecteur. Lorsqu'il existe une base de cet espace vectoriel, il est possible de construire une telle application telle que le produit scalaire de deux vecteurs distincts de la base soit nul.

Le produit scalaire est un opérateur externe, commutatif, associatif.

**Cas d'un espace vectoriel de dimension n muni d'une base associée au produit vectoriel**

$$
\vec{A} = A_1 \vec{e_1} + A_2 \vec{e_2} + A_3 \vec{e_3} + \dots + A_n \vec{e_n}
$$
  
\n
$$
\vec{B} = B_1 \vec{e_1} + B_2 \vec{e_2} + B_3 \vec{e_3} + \dots + B_n \vec{e_n}
$$
  
\n
$$
\vec{A}.\vec{B} = \sum_{i=1}^{i=n} A_i \times B_i
$$

### **Produit vectoriel**

Si  $\vec{A}$  et  $\vec{B}$  sont deux vecteurs de l'espace vectoriel  $\mathcal{R}^2$  muni d'une base orthonormée, le produit vectoriel  $\vec{A} \wedge \vec{B}$  est un vecteur perpendiculaire au plan défini par les deux vecteurs  $\vec{A}$ ,  $\vec{B}$ , de longueur

$$
|\vec{A} \wedge \vec{B}| = |\vec{A}| \times |\vec{B}| \times \sin(\vec{A}; \vec{B})
$$

et de direction définie par la "règle des 3 doigts". Le produit vectoriel est un opérateur interne si on intégre à l'espace vectoriel une dimension "perpendiculaire" complémentaire à l'espace vectoriel initial. Il n'est pas commutatif car

$$
\vec{B} \wedge \vec{A} = -\vec{A} \wedge \vec{B}
$$

Il est bi- linéaire, associatif sur chacune de ses composantes. Si *α* et *β* ∈ R

$$
\left(\alpha \vec{A} + \beta \vec{B}\right) \wedge \vec{C} = \alpha \vec{A} \wedge \vec{C} + \beta \vec{B} \wedge \vec{C}
$$

$$
\vec{A} \wedge \left(\alpha \vec{B} + \beta \vec{C}\right) = \alpha \vec{A} \wedge \vec{B} + \beta \vec{A} \wedge \vec{C}
$$

**Exercice: Calcul des composantes d'un produit vectoriel** On suppose que les vecteurs sont rapportés à un repère orthonormé dans  $\mathcal{R}^{\ni}$ 

$$
\begin{array}{rcl}\n\vec{A} & = & A_1 \vec{e_1} + A_2 \vec{e_2} + A_3 \vec{e_3} \\
\vec{B} & = & B_1 \vec{e_1} + B_2 \vec{e_2} + B_3 \vec{e_3} \\
\vec{A} \wedge \vec{B} & = & (A_2 B_3 - A_3 B_2) \vec{e_1} + (A_3 B_1 - A_1 B_3) \vec{e_2} + (A_1 B_2 - A_2 B_1) \vec{e_3}\n\end{array}
$$

### **Produit mixte**

Si  $\vec{A}$ ,  $\vec{B}$ ,  $\vec{C} \in \mathcal{E}$ , le produit mixte des trois vecteurs est défini par

$$
\left(\vec{A}, \vec{B}, \vec{C}\right) = \vec{A}.\left(\vec{B} \wedge \vec{C}\right)
$$

### **Exercice**

- Montrer que le produit mixte est linéaire sur ses 3 composantes
- Montrer que le produit mixte est nul si deux de ses composantes sont identiques
- Montrer que l'inversion de deux composantes change le signe du produit mixte
- En se plaçant dans  $\mathcal{R}^3$ , donner la valeur du produit mixte à partir des coordonnées des 3 vecteurs composantes dans une base orthonormée.

## **Applications: opérateurs Nabla** ∇~ **et rotationnel rot**

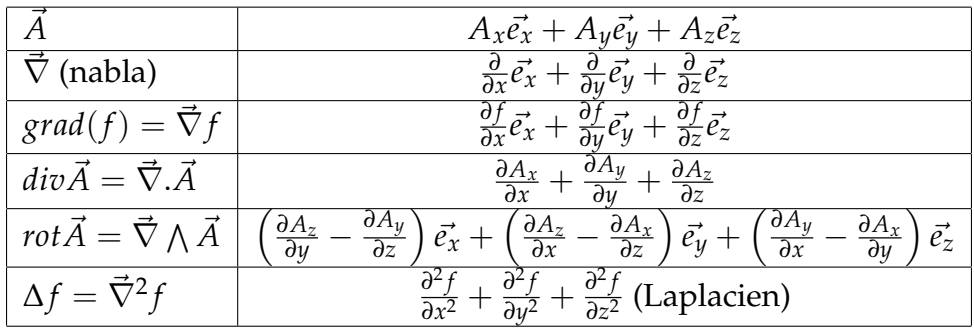

## **Applications linéaires**

- Définition
- Les applications suivantes sont- elles linéaires?
	- **–** *g* : R<sup>2</sup> → R<sup>3</sup> telle que ∀(*x*, *y*) ∈ R<sup>2</sup> → (*x* + *y*, 2*x* − *y*, −*x* + *y*) ∈ R<sup>3</sup> **–** *h* : R<sup>2</sup> → R<sup>3</sup> telle que ∀(*x*, *y*) ∈ R<sup>2</sup> → (*x* + 1, 2*x* − *y*, −*x* + *y*) ∈ R<sup>3</sup>
- Représentation de transformations géométriques simples: exemple des symétries ponctuelles, des symétries d'axe, des rotations
- Combinaisons d'applications linéaires

# **Matrices**

## **Définition**

Une matrice réelle *n* × *m* A est un ensemble de *n*.*m* valeurs réelles disposées en un tableau de n lignes et m colonnes. L'élément générique de la matrice A est noté *aij* où l'indice i, cité en premier correspond à l'indice de ligne et l'indice j, cité en second correspond à l'indice de colonne. La fonction R permettant de créer un objet "matrice" s'appelle matrix()

```
> A = matrix(c(1, 2, 3, 4, 5, 6), nrow=3, ncol=2, by row=TRUE)> A[,1] [,2]\begin{bmatrix} 1, 1 & 1 & 2 \end{bmatrix}[2,] 3 4[3,] 5 6
```
## **Opérations sur les matrices**

- Transposition Si A est une matrice  $n \times m$ ,  $B = t(A)$  est une matrice  $m \times n$  telle que  $b_{ij} = a_{ji} \ \forall i = 1..m, j = 1..n$
- Addition Si A et B sont deux matrices  $m \times n$ , on définit  $C = A + B$  comme la matrice  $m \times n$  d'élément générique  $c_{ij} = a_{ij} + b_{ij}$
- Multiplication par un scalaire *λ*.A . La matrice obtenue est telle que chaque élément *aij* est multiplié par *λ*
- L'ensemble des matrices  $m \times n$  à valeurs réelles forme un espace vectoriel pour l'addition et le produit par un scalaire externe
- Produit de deux matrices: si A est une matrice  $m \times n$  et B une matrice  $n \times k$ , on définit  $C$ , matrice  $m \times k$  telle que  $c_{ij} = \sum_{l=1..n} a_{il} b_{lj}$
- Le produit matriciel est associatif et distributif par rapport à l'addition. Il n'est pas commutatif. La fonction R correspondante s'écrit **%\*%**

## **Matrices particulières**

- Matrice carrée: le nombre de lignes est égal au nombre de colonnes
- Matrice diagonale: matrice carrée  $n \times n$  : tous les éléments sont nuls sauf les éléments  $a_{ii}$ ,  $i = 1..n$
- Matrice symétrique:  $a_{ij} = a_{ji} \forall i \neq j$

# **Quelques Applications**

## **Norme d'un vecteur**

- Si  $\vec{X}$  vecteur "colonne",  $||X||^2 = t(X) * X$
- Si  $\vec{X}$  et  $\vec{Y}$  vecteurs colonnes

$$
cos(\vec{X}, \vec{Y}) = \frac{t(X) * Y}{\sqrt{(t(X) * X)(t(Y) * Y)}}
$$

 $> X = c(2, 6, 7, 1)$  $> str(X)$ num [1:4] 2 6 7 1  $>$  Norme\_X = sqrt(t(X)%\*%X)  $> Y = c(8, -1, 2, 0)$ > Norme\_Y = sqrt $(t(Y)\frac{y}{x}*\frac{y}{Y})$ >  $Cos\_Angle = (t(X) % * % Y) / (Norme_X * Morme_Y)$ > data.frame(Norme\_X,Norme\_Y,Cos\_Angle)

Norme\_X Norme\_Y Cos\_Angle 1 9.486833 8.306624 0.3045548

## **Transposée d'un produit de matrices**

```
C = A * B \Rightarrow t(C) = t(B) * t(A)> A = matrix(c(1, -2, 0, 6, 4, 2), nrow=3, ncol=2, by row=T)> B = matrix(c(6, 2, 5, -1), nrow=2, ncol=2, by row=T)> C = A_{0}^{\prime\prime} * \frac{\partial}{\partial B}> t(C)[,1] [,2] [,3][1,] -4 30 34
[2,] 4 -6 6
> t(B)\% * \% t(A)[,1] [,2] [,3]
[1,] -4 30 34
[2,] 4 -6 6
```
## **Interprétation du produit: matrice de changement de repère**

<span id="page-5-0"></span>**Exercice 1 :** Dans un repère orthonormé dans le plan, on désigne par  $e_1$ ,  $e_2$  deux vecteurs de longueur 1, perpendiculaires formant un repère. Tout point M du plan être caractérisé par ses deux coordonnées (*x*, *y*) dans ce repère. On considère deux nouveaux vecteurs unitaires (I,J) de coordonnées respectives (*α*1, *α*2) et (*β*1, *β*2) respectivement. Soit (X,Y) les coordonnées du point M dans le nouveau repère (I,J).

- Exprimer les nouvelles coordonnées  $(X, Y)$  en fonction des anciennes coordonnées  $(x, y)$ et inversement.
- Justifier la formulation du produit matriciel
- Application pratique: on effectue une rotation d'axe d'angle  $\theta = \pi/6$ . Exprimer la matrice de transformation A des nouvelles coordonnées en fonction des nouvelles. Donner la matrice B exprimant les anciennes coordonnées en fonction des nouvelles. Montrer que *A* ∗ *B* est une matrice diagonale

## **Autres opérations: produit de Kronecker; Produit externe**

```
> #
> A = matrix(c(1, 2, 3, 4, 2, 1), nrow=3, ncol=2, by row=FALSE)> B = matrix(c(1, 3, 0, -1), ncol=2, by row=T)> #
> #
> kronecker(A,B,FUN="*")
    [,1] [,2] [,3] [,4]
[1,] 1 3 4 12
[2,] 0 -1 0 -4
[3,] 2 6 2 6
[4,] 0 -2 0 -2
[5,] 3 9 1 3
[6,] 0 -3 0 -1
>#
> X = c(2, 6, 7, 1)> Y = c(8, -1, 2, 0)> #
> X\%o\%Y[,1] [,2] [,3] [,4]
[1,] 16 -2 4 0
[2,] 48 -6 12 0
[3,] 56 -7 14 0
[4,] 8 -1 2 0
\gt outer(X, Y, FUN="*")
    [,1] [,2] [,3] [,4]
[1,] 16 -2 4 0
[2,] 48 -6 12 0
[3,] 56 -7 14 0
[4,] 8 -1 2 0
```
>

# **Dérivation matricielle**

## **Dérivé d'un vecteur, d'une matrice**

On suppose que les termes du vecteur (resp. de la matrice) sont des fonctions d'une variable t. Le vecteur (resp. la matrice) dérivé(e) est le vecteur (resp. la matrice) des dérivées de chacune des composantes du vecteur (resp. de la matrice)

## **Dérivé d'une matrice produit**  $C = A * B$

$$
\frac{dC}{dt} = \frac{dA}{dt} * B + A * \frac{dB}{dt}
$$

Cas particulier:  $C = t(A)^*A$ 

$$
\frac{dC}{dt} = 2 * t(\frac{dA}{dt}) * A = 2 * t(A) * \frac{dA}{dt}
$$

#### **Application: Régression linéaire**

$$
y_1 = b_0 + b_1 * x_{11} + \ldots + b_p * x_{1p} + e_1
$$
  
...  

$$
y_n = b_0 + b_1 * x_{n1} + \ldots + b_p * x_{np} + e_n
$$

Qui peut se ré- écrire sous une forme matricielle en introduisant les matrice X et A

$$
X = \begin{pmatrix} 1 & x_{11} & \dots & x_{1j} & \dots & x_{1p} \\ \dots & & & & & \\ 1 & x_{n1} & \dots & x_{nj} & \dots & x_{np} \end{pmatrix}
$$
  

$$
t(A) = \begin{pmatrix} b_0 & b_1 & \dots & b_p \end{pmatrix}
$$

Ceci peut s'écrire

$$
Y = X * A + E \tag{1}
$$

où E désigne un vecteur d'erreur

$$
\Phi(b_0, b_1, ..., b_p) = t(Y - X * A) * (Y - X * A)
$$
  
= t(Y) \* Y - t(Y) \* X \* A - t(A) \* t(X) \* Y + t(A) \* t(X) \* X \* A

Trouver les meilleurs paramètres qui minimisent l'expression Φ revient à écrire que le système de dérivées partielles

$$
\frac{d\Phi}{db_j} = 0 \quad (j = 0, \dots, p)
$$

On peut montrer alors que, lorsqu'elle existe, la solution est

$$
A = (t(X) * X)^{-1} * (t(X) * Y)
$$
\n(2)

<span id="page-7-0"></span>**Exercice 2 :** En reprenant les notations précédentes

• En pratique, la matrice X et le vecteur Y sont connus car observés. Les coefficients A sont à déterminer. En utilisant la formule donnant la dérivée d'un produit de matrice, vue ci- dessus, donner une expression théorique de la dérivée partielle de l'expression  $\Phi(b_0, b_1, \ldots, b_p)$  par rapport à une composante  $b_j$ 

- Montrer que si U et V sont des vecteurs de dimension identique  $p : t(U) * V = t(V) * U$
- En déduire que le vecteur des dérivées partielles de Y par rapport à l'ensemble des composantes en X peut s'écrire

$$
-2*t(X)*Y+2t(X)*X*A=0 \Rightarrow A=(t(X)*X)^{-1}*t(X)*Y \text{ si } t(X)*X)^{-1} \neq 0
$$

# **Déterminants**

## **Quelques définitions**

## **Permutation**

On appelle permutation *P* de l'ensemble fini *A* = 1, ..., *n* toute bijection de *A* dans *A*. L'ensemble des permutations de *A* est appelé *Gn*, *n ieme* groupe symétrique

### **Transposition**

On appelle transposition toute permutation qui échange deux éléments de *A* et laisse les autres invariants.

### **Nombre d'inversions d'une permutation**

On appelle nombre d'inversions d'une permutation le nombre *I* de couples (*i*, *j*) tq *i* < *j* et  $a_i > a_j$ 

### **Signature d'une permutation**

$$
S=(-1)^I
$$

## **Propriétés**

- Toute permutation est un produit de transpositions
- Pour une transposition,  $S = -1$
- Pour deux permutations  $S_{P/P} = S_P.S_{P}$
- $S_{p-1} = S_p$

## **Formes multi- linéaires alternées**

### **Définition**

Si E est un espace vectoriel de dimension n sur K, on appelle forme multi- linéaire alternée une application f de  $(V_1, ..., V_n) \rightarrow K$  telle que

- f est linéaire pour chaque composante
- si on transpose de 2 vecteurs  $V_i$ ,  $V_j$

$$
f(V_1, ..., V_i, ..., V_j, V_n) = -f(V_1, ..., V_j, ..., V_i, V_n)
$$
 (3)

## **Propriétés**

- Si  $V_i = V_j$   $i \neq j \rightarrow f(V_1, ..., V_i, ..., V_j, ..., V_n) = 0$
- Si les vecteurs  $(V_1, \ldots, V_n)$  sont liés,  $f(V_1, \ldots, V_i, \ldots, V_j \ldots, V_n) = 0$
- Toutes les formes multi- linéaires sur E sont proportionnelles
- $\bullet$  Il existe une forme n-linéaire alternée unique D sur E telle que  $D(e_1, \ldots, e_i, \ldots, e_j \ldots, e_n)$ 1

# **Déterminant**

## **Définition**

On appelle déterminant de la matrice **carrée**  $A = [a_{ij}]$ , le déterminant des n vecteurs colonnes de A, par rapport à la base canonique *K n*

$$
det(A) = \sum_{P \in G_n} \sigma_P \cdot a_{P(1),1} \cdot \cdot \cdot a_{P(n),n}
$$
\n(4)

n est appelé *l'ordre* du déterminant

<span id="page-10-0"></span>**Exercice 3 :** On se place dans un repère orthonormé dans le plan avec ses vecteurs de base

 $(\vec{i}, \vec{j})$  à partir desquels tout vecteur du plan  $\vec{V}$  peut s'exprimer à partir de ses composantes (x,y).  $\vec{V} = x \cdot \vec{i} + y \cdot \vec{j}$ . On partant de deux vecteurs quelconques  $\vec{V}_1$ ,  $\vec{V}_2$  de composantes respectives (*x*1, *y*1) et (*x*2, *y*2), montrer qu'une forme bi- linéaire alternée quelconque sur le plan, f, s'exprime sous la forme

$$
f(\vec{V}_1, \vec{V}_2) = (x_1.y_2 - x_2.y_1) \times f(\vec{i}, \vec{j})
$$

```
> # Ordres R pour creer une matrice carree et calculer son determinant
> #
> A = matrix(c(1, 4, 5, 1, 0, 3, 4, 6, 1), nrow=3, ncol=3)> A[,1] [,2] [,3]
[1,] 1 1 4
[2,] 4 0 6
[3,] 5 3 1
> D= det(A)> D
[1] 56
```
## **Propriétés du déterminant (qui sont autant de petits exercices pour les mordus!)**

- $det(t(A)) = det(A)$
- L'échange de deux lignes (ou deux colonnes) change le signe du déterminant
- Multiplication d'une colonne (ligne) par un scalaire

$$
A = \begin{pmatrix} a_{11} & a_{12} & \dots & a_{1j} & \dots & a_{in} \\ \dots & \dots & \dots & \dots & \dots \\ a_{i1} & a_{i2} & \dots & a_{ij} & \dots & a_{in} \\ \dots & \dots & \dots & \dots & \dots \\ a_{n1} & \dots & \dots & \dots & \dots \\ a_{n1} & \dots & \dots & a_{nj} & \dots & a_{nn} \end{pmatrix} \quad B = \begin{pmatrix} a_{11} & a_{12} & \dots & \lambda * a_{1j} & \dots & a_{in} \\ \dots & \dots & \dots & \dots & \dots \\ a_{i1} & a_{i2} & \dots & \lambda * a_{ij} & \dots & a_{in} \\ \dots & \dots & \dots & \dots & \dots \\ a_{n1} & \dots & \dots & \lambda * a_{nj} & \dots & a_{nn} \end{pmatrix}
$$
  

$$
det(B) = \lambda * det(A)
$$

- On ne change pas la valeur d'un déterminant en rajoutant à une ligne (ou colonne) une combinaison linéaire des autres lignes (ou colonnes)
- Si la matrice est triangulaire, le déterminant est le produit des termes diagonaux

### **Développement le long d'une ligne (ou d'une colonne). Notion de mineur: Mineur et cofacteur associé à un élément** *aij* **d'une matrice carrée**

• Mineur associé à *aij*: il correspond au déterminant de la matrice obtenue en supprimant la ligne i et la colonne j.

Exemple: considérons la matrice A

$$
A = \left(\begin{array}{rrr} 1 & 0 & 3 \\ 2 & 6 & 5 \\ 0 & 4 & 2 \end{array}\right)
$$

Le mineur  $m_{ij}$  associé à  $a_{23} = 5$  est le déterminant de la matrice

$$
A = \left(\begin{array}{cc} 1 & 0 \\ 0 & 4 \end{array}\right)
$$

- Cofacteur associé à  $a_{ij} = (-1)^{i+j} \times m_{ij}$
- Calcul pratique d'un déterminant: par définition, chaque terme dans le calcul d'un déterminant doit contenir un élément de chaque ligne et chaque colonne, avec dans chaque terme, des indices i et j différents. Il est donc possible de se choisir une colonne particulière (resp. une ligne) et de développer les termes du déterminant sous forme de sommes de termes contenant les éléments de la colonne (resp. ligne) sélectionnée, en les affectant du signe de la permutation correspondante, soit, si nous avons choisi la colonne j=1

$$
Det = \sum_{i=1}^{i=n} a_{i1} \times (-1)^{i+1} \times m_{i1}
$$

où *mi*<sup>1</sup> désigne le déterminant de la sous- matrice obtenue en supprimant la colonne 1 et la ligne i

# **Application: inverse d'une matrice carrée**

## **Définition d'une matrice régulière**

Une matrice carrée est régulière si et seulement si ses vecteurs colonnes sont linéairement indépendants. Pour qu'une matrice carrée soit régulière, il faut et il suffit que son déterminant soit non nul.

On montre dans ce cas que:

$$
A^{-1} = \frac{1}{\det(A)} t(\text{cofacteurs}(a_{ij}))
$$
\n(5)

• **Exercice 4 :** : on considère la matrice suivante

$$
A = \left(\begin{array}{ccc} 3 & 8 & 7 \\ 9 & 5 & 4 \\ 6 & 2 & 1 \end{array}\right)
$$

Créer sous R un matrice  $A_1$  de même taille que A telle que chaque élément  $c_{ii}$ ,  $i =$ 1..3, *j* = 1..3 est égal au cofacteur correspondant à l'élément correspondant *aij* de A. En déduire une matrice  $A_1$  telle que  $A_1 * A = A * A_1 = I$ , où I est la matrice diagonale identité  $3 \times 3$ 

## **Opérations sur les déterminants**

- On suppose A et B deux matrices carrées  $(n \times n)$  det $(A^*B) = det(A)^*det(B)$
- det( $A^{-1}$ \*A) = det( $A$ \* $A^{-1}$ )=1  $\Rightarrow$  det( $A^{-1}$ ) = 1/det(A)
- Matrices triangulaires
	- **–** Une matrice carrée *n* × *n* est dite triangulaire supérieure (respectivement inférieure) si tous les termes au- dessous (respectivement au- dessus) de la diagonale sont nuls:  $a_{ij} = 0 \quad \forall \quad i > j$
	- **Exercice 5 :** Montrer que le déterminant d'une matrice diagonale est égal au produit de ses termes diagonaux
- Matrice orthogonale: A, matrice carrée  $n \times n$ , est dite orthogonale ssi  $t(A) = A^{-1}$ , soit  $t(A) * A = A * t(A) = I.$ **Exercice 6 :** Montrer que  $||Q \times X|| = ||X||$ , c'est à dire que la transformation de X par

Q ne modifie pas la norme

**Exercice 7 :** Calculer l'inverse de la matrice

$$
D = \left(\begin{array}{rrr} 1 & -2 & 2 \\ 3 & -1 & 5 \\ 1 & 2 & 3 \end{array}\right)
$$

# **Systèmes d'équations linéaires**

## **Généralités**

On appelle système linéaire de n équations à p inconnues tout système d'équations de la forme

$$
\begin{cases}\n a_{11}x_1 + \ldots + a_{1p}x_p = b_1 \\
 \ldots \quad \ldots \quad \ldots \quad \ldots \\
 a_{n1}x_1 + \ldots + a_{np}x_p = b_n\n\end{cases}
$$

Les éléments *b<sup>i</sup>* constituent le second membre du système. Lorsque tous les éléments du second membre sont nuls, on dit que le système est **homogène**

#### **Ecriture matricielle associée**

En posant

$$
A = (a_{ij}) \quad X = \begin{pmatrix} x_1 \\ \cdots \\ x_j \\ \cdots \\ x_p \end{pmatrix}
$$

$$
B = \begin{pmatrix} b_1 \\ \cdots \\ b_j \\ \cdots \\ b_n \end{pmatrix}
$$

Le système peut alors s'écrire sous la forme

$$
A \ast X = B \tag{6}
$$

#### **Rang d'un système linéaire**

Le rang d'une matrice A est égal à l'ordre maximum des matrices carrées régulières extraites de A

```
> # Etude sous R d un systeme lineaire
>#
> # 4*x1 + 2*x2 + 0*x3 + x4 = 5
> # 0*x1 + x2 - 4*x3 + 2*x4 = 2
> # x1 - 3*x2 + 2*x3 + 0*x4 = -3> # -x1 + 5*x2 - x3 - 3*x4 = 10
> #
```

```
> B = matrix(c(5, 2, -3, 10), ncol=1)> B # Visualisation de B
    [,1]
[1,] 5
[2,] 2
[3,] -3[4, 1 10> A = matrix(c(4, 2, 0, 1, 0, 1, -4, 2, 1, -3, 2, 0, -1, 5, -1, -3), nrow=4, ncol=4, by row=TRUE)> A # Visualisation de A
    [,1] [,2] [,3] [,4]
[1,] 4 2 0 1
[2,] 0 1 -4 2[3,] 1 -3 2 0
[4,] -1 5 -1 -3
> # Dimensions de A
> dim(A)[1] 4 4
> # Dimension de B
> dim(B)[1] 4 1
> # Calcul du determinant de A
> D= det(A)> D # Visualisation du resultat du calcul du determinant
[1] 93
> #
```
<span id="page-14-0"></span>**Exercice 8 :** En reprenant les définitions du déterminant et sa modalité pratique de calcul, vérifier manuellement les résultats

## **Trace**

Par définition, la trace d'une matrice (*aij*)est égale à la somme des éléments de type *aii* situés sur la première diagonale de la matrice.

```
> # Expression de la trace: utilisation des fonctions diag() et sum()
> # (Aller regarder l aide correspondante)
> #
> Trace = sum(diag(A))> Trace
\lceil 1 \rceil 4
```
## **Discriminant**

$$
disc(A) = (trace(A))^2 - 4 \times det(A)
$$

<span id="page-15-0"></span>**Exercice 9 :** Etude analytique d'un système d'EDO 2 x 2

$$
\frac{dx_1}{dt} = a_{11}x_1 + a_{12}x_2
$$
  

$$
\frac{dx_2}{dt} = a_{21}x_1 + a_{22}x_2
$$

• Mettre le système sous une forme matricielle

$$
\frac{dX}{dt} = AX
$$

en précisant la définition et la nature des termes A et X

• En dérivant la première équation et en utilisant l'égalité fournie par la seconde équation, montrer que le système peut se mettre sous la forme

$$
\frac{d^2x_1}{dt^2} - trace(A)\frac{dx_1}{dt} + det(A)x_1 = 0
$$

• Montrer de même que l'équation différentielle suivante est vérifiée

$$
\frac{d^2x_2}{dt^2} - trace(A)\frac{dx_2}{dt} + det(A)x_2 = 0
$$

Qu'en déduisez- vous?

• On suppose que la solution de l'équation différentielle précédente est de la forme  $x(t) = c \times exp(\lambda t)$ . Montrer que  $\lambda$  vaut

$$
\lambda = \frac{\text{trace}(A) \pm \sqrt{\text{disc}(A)}}{2}
$$

Pour des conditions initiales fixées, discuter les différentes formes que peut prendre la solution X(t). Application:  $a_{11} = 1$ ;  $a_{12} = -1$ ;  $a_{21} = 3$ ;  $a_{22} = 6$ 

• Cas particulier disc(A) = 0. Montrer que  $y(t) = d \times t \times exp(\lambda t)$  est solution du système. En déduire une solution générale lorsque *disc*( $A = 0$ ). Application:  $a_{11} = -3$ ;  $a_{12} = 5$ ;  $a_{21} = 0$ ;  $a_{22} = -3$ 

# **Diagonalisation d'une matrice carrée**

## **Valeurs propres et vecteurs propres**

### **Définition**

Un vecteur *V* non nul de *K<sup>n</sup>* est dit *vecteur propre* de A, matrice *n* × *n* s'il existe λ tel que  $A * V = \lambda * V$ . *λ* est appelée *valeur propre* de A

#### **Détermination des valeurs propres**

Les valeurs propres de A, si elles existent, sont les racines de l'équation

$$
P(\lambda) = det(A - \lambda * I) = 0
$$
\n(7)

*P*(*λ*) est un polynôme de degré n appelé *polynôme caractéristique* de A. L'ordre *r* d'une valeur propre *λ* correspond à la multiplicité de la racine du polynôme caractéristique.

Il est associé aux m (*m* ≤ *n*, ∑ *k*=*m*  $\sum_{k=1}^{k=m} r_k = n$ ) racines distinctes du polynôme caractéristique un ensemble de m vecteurs propres indépendants, formant une base possible à laquelle rapporter l'ensemble des vecteurs sur lesquels la matrice A peut s'appliquer.

```
> # Recherche des valeurs propres de la matrice carree A precedente:
> # fonction eigen()
> #
> A = matrix(c(4,2,0,1,0,1,-4,2,1,-3,2,0,-1,5,-1,-3),nrow=4,ncol=4,byrow=TRUE)
> str(eigen(A))
List of 2
 $ values : cplx [1:4] -5.08+0i 4.9+1.08i 4.9-1.08i ...
 $ vectors: cplx [1:4, 1:4] 0.00881+0i 0.40827+0i 0.17186+0i ...
 - attr(*, "class")= chr "eigen"
> eigen(A)$values
[1] -5.0754936+0.000000i 4.9014130+1.081052i 4.9014130-1.081052i
[4] -0.7273325+0.000000i
> eigen(A)$vectors
               [0,1] [0,2] [0,3] [0,4][1,] 0.008810435+0i -0.8021628+0.0000000i -0.8021628+0.0000000i -0.3055607+0i
[2,] 0.408268095+0i -0.2952110-0.3226404i -0.2952110+0.3226404i 0.3658003+0i
[3,] 0.171859933+0i 0.1344083+0.2835235i 0.1344083-0.2835235i 0.5144080+0i
[4,] -0.896495233+0i -0.1326579-0.2218990i -0.1326579+0.2218990i 0.7128866+0i
>
```
## **Valeurs propres et déterminants**

Dans le cas où les valeurs propres sont connues, on montre facilement que le déterminant est le produit des valeurs propres

$$
det(A) = \prod_k \lambda_k
$$

> # Comparaison du calcul du determinant par la fonction det() et par le > # produit des valeurs propres (utilisation de la fonction prod() > #  $> A = matrix(c(4, 2, 0, 1, 0, 1, -4, 2, 1, -3, 2, 0, -1, 5, -1, -3), nrow=4, ncol=4, by row=TRUE)$  $\gt det(A)$ 

[1] 93

> prod(eigen(A)\$values)

[1] 93+0i

>

**Exercice 10 :** Résoudre le système d'équations suivantes

$$
\frac{3x + y + z}{x} = \frac{x + 3y + z}{y} = \frac{-5x - 5y - 3z}{z}
$$

On introduira comme constante d'ajustement la valeur commune *λ* du rapport. Ecrire le système résultant sous forme d'un système d'équations linéaires.

# **Retour sur la résolution en U de l'équation** *A*.*U* = *B* **où A, matrice** *n* × *n***, B, matrice colonne** *n* × 1**, sont connues et U, vecteur**  $n \times 1$ , inconnu

## **Remarque préliminaire**

si A est une matrice *n* × *n* et X un vecteur quelconque de dimension n, le résultat du produit de A par X est un nouveau vecteur Y, de dimension n également. Il correspond donc à une transformation d'un vecteur en un autre de même dimension. Cette transformation est linéaire et est l'équivalent du groupe des homothéties- rotations que vous connaissez dans le plan, mais dans un espace à n dimensions. On conçoit qu'en fonction de la base de vecteurs choisie pour projeter les différentes coordonnées du vecteur X, les éléments de la matrice de transformation correspondante soient distincts, alors même que du point de vue géométrique il s'agit d'une seule et même transformation. Deux matrices représentant la même transformation sont dites *semblables*. Nous pouvons ainsi définir des classes d'équivalence de matrices *n* × *n* semblables sur *R n*

#### **Trace de deux matrices semblables**

Deux matrices semblables ont même trace, égale à la somme de leurs valeurs propres, pondérées par leur(s) multiplicité(s)

```
> # Expression de la trace: utilisation des fonctions diag() et sum()
> #
> Trace = sum(diag(A))
> Trace
\begin{bmatrix} 1 \end{bmatrix} 4
> # On verifie que Trace(A) = somme des valeurs propres
> #
> sum(eigen(A)$values) # On teste l egalite
[1] 4+0i
>
```
## **Résolution de l'équation matricielle**  $A_{n\times n} * U_{n\times 1} = B_{n\times 1}$

Cas simple: on suppose qu'il existe n valeurs propres distinctes associées à la matrice *n* × *n* A. L'idée est de chercher une base de l'espace vectoriel dans laquelle la transformation associée à la matrice A prend une forme diagonale.

### **Solution:**

Il suffit de prendre comme base, une base composée de vecteurs propres associés aux valeurs propres.

**Résolution dans le cas particulier de dimension 2, de généralisation immédiate** Soit  $\vec{e}_1$ ,  $\vec{e}_2$ deux vecteurs bases dans le système de bases de départ et soit  $\vec{v}_1$ ,  $\vec{v}_2$  deux vecteurs propres correspondants, respectivement, aux valeurs propres  $\lambda_1$ ,  $\lambda_2$  distinctes de la matrice A. Ces deux vecteurs  $\vec{v}_1$ ,  $\vec{v}_2$  ont des composantes respectives  $(v_{11}, v_{21})$  et  $(v_{12}, v_{22})$  dans la base formée par les vecteurs  $\vec{e}_1$ ,  $\vec{e}_2$ 

$$
\vec{v}_1 = v_{11}\vec{e}_1 + v_{21}\vec{e}_2 \n\vec{v}_2 = v_{12}\vec{e}_1 + v_{22}\vec{e}_2
$$

Tout vecteur de composantes (*x*, *y*) dans la base initiale a pour composantes (X,Y) dans la nouvelle base telles que

$$
x\vec{e}_1 + y\vec{e}_2 = X.\vec{v}_1 + Y.\vec{v}_2 = X(v_{11}\vec{e}_1 + v_{21}\vec{e}_2) + Y(v_{12}\vec{e}_1 + v_{22}\vec{e}_2)
$$

On en déduit

$$
x = Xv_{11} + Yv_{12}
$$
  

$$
y = Xv_{21} + Yv_{22}
$$

ou encore

$$
\left(\begin{array}{c} x \\ y \end{array}\right) = \left(\begin{array}{cc} v_{11} & v_{12} \\ v_{21} & v_{22} \end{array}\right) \left(\begin{array}{c} X \\ Y \end{array}\right)
$$

En posant  $P^{-1} = \begin{pmatrix} v_{11} & v_{12} \\ v_{21} & v_{22} \end{pmatrix}$ , nous remarquons que la première colonne de cette matrice de transformation correspond aux coordonnées du vecteur  $\vec{v}_1$  de la nouvelle base dans l'ancienne base  $(\vec{e}_1,\vec{e}_2)$ . De même, la deuxième colonne correspond aux composantes du vecteur  $\vec{v}_2$  dans l'ancienne base. Dans la base initiale, le problème était  $A * U = B$ . En utilisant les expressions précédentes, dans la nouvelle base, le système devient, en désignant par U' et B' les composantes dans la nouvelle base correspondant à U et B, respectivement:

$$
B = P^{-1}B' = A(P^{-1}U') = (AP^{-1})U'
$$
 (associativité)

Nous pouvons remarquer que le produit *AP*−<sup>1</sup> revient à produire une matrice dont la première (resp. deuxième) colonne est le produit de A par le premier (resp. deuxième) vecteur propre. Il vaut donc, par définition du couple des vecteurs propres  $(\vec{v}_1, \vec{v}_2)$  associé aux valeurs propres  $(\lambda_1, \lambda_1)$ , respectivement:

$$
AP^{-1} = \begin{pmatrix} \lambda_1 v_{11} & \lambda_2 v_{12} \\ \lambda_1 v_{21} & \lambda_2 v_{22} \end{pmatrix}
$$

Si maintenant nous revenons dans la nouvelle base définie par le couple de vecteurs propres  $(\vec{v}_1, \vec{v}_2)$ , en opérant la transformation inverse à  $P^{-1}$ , c'est à dire P, cela revient à écrire, puisque les coordonnées des 2 vecteurs propres pris comme base sont, respectivement, (1,0) et (0,1):

$$
P * (A * P^{-1}) = \begin{pmatrix} \lambda_1 & 0 \\ 0 & \lambda_2 \end{pmatrix}
$$

le système prend une expression simple diagonale  $B' = D U'$ , où  $D = P * A * P^{-1}$ . Il devient très facile de trouver U' dès que B' = P\*B est connu. Il existe donc une transformation P qui permet de passer de la représentation A dans la base initiale vers la représentation D dans la base finale avec la relation suivante

$$
P * A = D * P \quad \to \quad A = P^{-1} * D * P \quad D = P * A * P^{-1} \tag{8}
$$

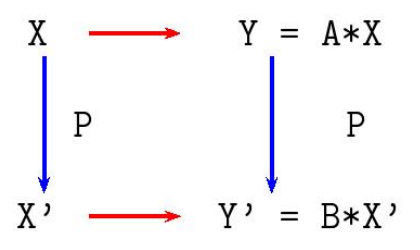

Les deux matrices A et D sont dites équivalentes ou semblables, car correspondant à la même transformation géométrique sur des bases différentes. Elles forment une classe d'équivalence avec trace et déterminant identiques. Les matrices P et P−<sup>1</sup> sont les matrices de transfert permettant de transformer les coordonnées d'un vecteur dans un base vers ses coordonnées dans la nouvelle base.

#### **Application**

On considère la matrice A

$$
A = \left(\begin{array}{rrrr} 4 & 2 & 0 & 1 \\ 0 & 1 & -4 & 2 \\ 1 & -3 & 2 & 0 \\ -1 & 5 & -1 & -3 \end{array}\right)
$$

 $> A$  = matrix(c(4,2,0,1,0,1,-4,2,1,-3,2,0,-1,5,-1,-3),nrow=4,ncol=4,byrow=TRUE)

## **Résolution directe de**  $A * X = Y$

Si P est une matrice de passage associée aux valeurs propres supposées distinctes de A, nous pouvons toujours écrire *P* ∗ *A* ∗ *X* = *P* ∗ *Y*. Comme *P* ∗ *A* = *D* ∗ *P*, l'équation devient *D* ∗ (*P* ∗ *X*) = (*P* ∗ *Y*) dans la nouvelle base, où la transformation est diagonale. De ce fait, *D*−<sup>1</sup> est facile à calculer. Donc (*P* ∗ *X*) = *D*−<sup>1</sup> ∗ (*P* ∗ *Y*), soit, en revenant dans la base de départ *X* = (*P* <sup>−</sup><sup>1</sup> ∗ *D*−<sup>1</sup> ∗ *P*) ∗ *Y*

```
> # Methode 1: utilisation de la fonction svd
> # =========================================
> A = matrix(c(4, 2, 0, 1, 0, 1, -4, 2, 1, -3, 2, 0, -1, 5, -1, -3), nrow=4, ncol=4, by row=TRUE)> Object = svd(A)> str(Object)
List of 3
 $ d: num [1:4] 7.022 4.879 4.3 0.631
 $ u: num [1:4, 1:4] 0.162 0.304 -0.507 0.79 0.574 ...
$ v: num [1:4, 1:4] -0.0922 0.8688 -0.4298 -0.2281 0.5424 ...
> G = diag(Object$d)
> G_1 = diag(1/0bject d)> P = 0bject$u
> P[,1] [,2] [,3] [,4]
[1,] 0.1624558 0.57378311 -0.8009631 -0.05328425
[2,] 0.3036045 0.68732938 0.5275952 0.39629029
[3,] -0.5067056 -0.08586581 -0.2194527 0.82928701
[4,] 0.7903682 -0.43701067 -0.1787232 0.39038167
```

```
> Q =Object$v
> Q
                   [0,1] [0,2] [0,3] [0,4][1,] -0.09217438 0.54236597 -0.7546227 0.3576138
[2,] 0.86876272 -0.01897064 -0.3045833 -0.3900262
[3,] -0.42981864 -0.50911441 -0.5513440 -0.5020740[4,] -0.22805954 0.66804325 0.1838300 -0.6840421
> X = ((Q''_{\alpha} * %_{G_1}) %_{\alpha} * %_{G_n}) %_{\alpha} * %_{\alpha} *> # On verifie que A*X = B
> A\%*\%X - B \#?[,1]
[1,] 3.552714e-15
[2,] -1.776357e-15
[3,] 8.881784e-16
[4,] 7.105427e-15
> # Methode 2: utilisation de la fonction solve()
> # =============================================
> X = solve(A,B)> X
                 [,1]
[1,] 1.6881720
[2,] 0.4301075
[3,] -1.6989247[4,] -2.6129032
> A\%*\%X-B \#?[,1]
[1,] 0.000000e+00
[2,] 0.000000e+00
[3,] 4.440892e-16
[4,] 0.000000e+00
```
#### **Exercices**

Reprendre l'exercice [8,](#page-14-0) page [14](#page-14-0)

#### **Decomposition QR d'une matrice**

L'idée est ici de chercher à décomposer la matrice A sous une forme d'un produit d'une matrice orthogonale et d'une matrice triangulaire supérieure

$$
A = Q * R \tag{9}
$$

où Q est telle que

$$
t(Q) * Q = Q * t(Q) = I
$$

Page 21 sur [28](#page-28-0)

> # Decomposition QR > #  $> A = matrix(c(4, 2, 0, 1, 0, 1, -4, 2, 1, -3, 2, 0, -1, 5, -1, -3), nrow=4, ncol=4, by row=TRUE)$  $> U = qr(A)$ > # Visualisation de la matrice orthogonale Q  $>qr.Q(U)$  $[$ ,1]  $[$ ,2]  $[$ ,3]  $[$ ,4] [1,] -0.9428090 -0.3202563 0.02672284 -0.08850366  $[2,]$  0.0000000 -0.1601282 -0.94198024 0.29501221 [3,] -0.2357023 0.4803845 0.17703884 0.82603418 [4,] 0.2357023 -0.8006408 0.28393021 0.47201953 > # Visualisation de la matrice triangulaire superieure  $> qr.R(U)$  $[$ ,1]  $[$ ,2]  $[$ ,3]  $[$ ,4]  $[1,] -4.242641 -4.440892e-16 -0.7071068 -1.6499158$  $[2,]$  0.000000 -6.244998e+00 2.4019223 1.7614097 [3,] 0.000000 0.000000e+00 3.8380684 -2.7090283  $[4,]$  0.000000 0.000000e+00 0.0000000 -0.9145378 > # On retrouve A en multipliant Q par R  $> qr. Q(U)$ %\*%qr.R(U)  $[$ ,1]  $[$ ,2]  $[$ ,3]  $[$ ,4]  $[1,]$  4 2 -2.081668e-16 1  $[2,]$  0 1 -4.000000e+00 2  $[3,]$  1 -3 2.000000e+00 0  $[4,]$  -1 5 -1.000000e+00 -3 >

## **Généralisation aux matrices non carrées: décomposition SVD**

On suppose A matrice  $n \times p$ .  $t(A)$  est  $p \times n$ . S'il existe U, matrice  $n \times p$ , et V  $p \times p$  telles que

$$
A = U * D * t(V)
$$

où D est une matrice diagonale  $(p \times p)$ . Les éléments diagonaux de D sont appelés les valeurs singulières de la matrice A.

La matrice $B = t(A) * A$  est carrée, symétrique,  $(p \times p)$ . On peut montrer que les valeurs singulières associées à A sont les racines carrées, lorsqu'elles existent, des valeurs propres associées à la matrice B.

# **Matrice et Plan Expérimental**

## **Optimisation d'un plan de mesure: exemple de la double pesée**

Nous supposons disposer d'une balance à deux plateaux dénommés 1 et 2, de précisions *σ*, avec laquelle nous souhaitons déterminer les masses respectives de deux objects A et B.

### **Position du problème**

Nous pesons, successivement, les deux objects et observons deux valeurs  $m_A$  et  $m_B$  avec une précisions *pm σ*. Est- il possible de faire mieux en terme de précision?

#### **Stratégie alternative**

- A et B sont disposés sur le même plateau 1 en même temps: *mA*+*<sup>B</sup>*
- A et B sont disposés chacun sur un plateau (plateau 1 pour A, plateau 2 pour B) et la masse nécessaire pour équilibrer les plateaux est déterminÃl'e *mA*−*<sup>B</sup>* avec la convention de signe appropriée selon que la masse doit être rajoutée sur la plateau 1 ou 2
- Nous pouvons alors écrire

$$
m_A = \frac{1}{2}(m_{A+B} - m_{A-B})
$$
  

$$
m_B = \frac{1}{2}(m_{A+B} - m_{A-B})
$$

• Quelle est la précision sur ces deux mesures?

$$
var(m_A) = \frac{1}{4} (var(m_{A+B}) + var(m_{A-B})) = \frac{\sigma^2}{2}
$$
  

$$
var(m_B) = \frac{1}{4} (var(m_{A+B}) + var(m_{A-B})) = \frac{\sigma^2}{2}
$$

La précision sur les deux mesures a été divisiée par  $\sqrt{2}$ 

#### **Représentation symbolique matricielle**

En désignant par +1 l'objet posé sur le plateau 1 et −1 l'objet posé sur le plateau 2, nous pouvons écrire

#### **Stratégie simple**

$$
\left(\begin{array}{c} m_A \\ m_B \end{array}\right) = \left(\begin{array}{cc} +1 & 0 \\ 0 & +1 \end{array}\right) * \left(\begin{array}{c} m_A \\ m_B \end{array}\right)
$$

**Stratégie "optimisée"**

$$
\left(\begin{array}{c} m_{A+B} \\ m_{A-B} \end{array}\right) = \left(\begin{array}{cc} +1 & +1 \\ +1 & -1 \end{array}\right) * \left(\begin{array}{c} m_A \\ m_B \end{array}\right)
$$

# **Cas de quatre objets**

**Stratégie simple**

$$
\left(\begin{array}{c} m_A \\ m_B \\ m_C \\ m_D \end{array}\right) = \left(\begin{array}{cccc} +1 & 0 & 0 & 0 \\ 0 & +1 & 0 & 0 \\ 0 & 0 & +1 & 0 \\ 0 & 0 & 0 & +1 \end{array}\right) * \left(\begin{array}{c} m_A \\ m_B \\ m_C \\ m_D \end{array}\right)
$$

**Stratégie "double pesée"**

$$
\begin{pmatrix} m_{A+B} \\ m_{A-B} \\ m_{C+D} \\ m_{C-D} \end{pmatrix} = \begin{pmatrix} +1 & +1 & 0 & 0 \\ +1 & -1 & 0 & 0 \\ 0 & 0 & +1 & +1 \\ 0 & 0 & +1 & -1 \end{pmatrix} * \begin{pmatrix} m_A \\ m_B \\ m_C \\ m_D \end{pmatrix}
$$

## **Pouvons- nous améliorer encore la précision?**

$$
\left(\begin{array}{c} m_{A+B+C+D} \\ m_{(A+B)-(C+D)} \\ m_{(A+C)-(B+D)} \\ m_{(A+D)-(B+C)} \end{array}\right) = \left(\begin{array}{cccc} +1 & +1 & +1 & +1 \\ +1 & +1 & -1 & -1 \\ +1 & -1 & +1 & -1 \\ +1 & -1 & -1 & +1 \end{array}\right) * \left(\begin{array}{c} m_A \\ m_B \\ m_C \\ m_D \end{array}\right)
$$

Montrer que la précision est maintenant divisé par deux ( $\sqrt{4}$ )

# **Propriétés de la matrice symbolisant la stratégie de pesée**

Considérons la situation de 4 objets à peser. Désignons par X la matrice symbolisant la stratégie de pesée:

- Montrer que  $X^t * X = nI$  (matrice d'Hadamard)
- Montrer que  $det(X^t * X) = n^n$  lorsque X est optimale
- Montrer que *Trace*(*X <sup>t</sup>* ∗ *X*) −1 est minimale lorsque X est optimale
- Montrer que l'élément le plus petit de la diagonale principale est minimal lorsque la matrice X est optimale. Cet ensemble de résultat se généralise à une situation de pesée de n objets.

# **Evolution de la proportion d'allèles dans une population**

Dans une population supposée rester de taille constante N, on observe un gène particulier G qui présente deux allèles d'intérêt A et B. A chaque génération, l'allèle A peut muter vers l'allèle B avec un probabilité p, tandis que l'allèle B peut muter vers A avec une probabilité r. On désigne par *a<sup>i</sup>* et *b<sup>i</sup>* les proportions respectives de A et B à la génération i.

- Exprimer les proportions  $(a_1, b_1)$  à la génération 1 en fonction des proportions  $(a_0, b_0)$ dans la génération initiale
- Exprimer la proportion (*an*, *bn*) à la génération n
- Application numérique  $a_0 = 0.5, b_0 = 0.5$ ; p = 0.8; r = 0.3
	- **–** Exprimer la matrice de passage
	- **–** Trouver ses valeurs propres
	- **–** Evaluer l'évolution du système après 10 générations, 100 générations
	- **–** Quel est l'effet de la répartition initiale entre A et B sur la répartition finale?
- Proposer une extension à un système à 3 allèles A, B, C avec des probabilités de passage à chaque génération *pAB* de A vers B, *pAC* de A vers C, *pBA* de B vers A ,*pBC* de B vers C, *pCA* de C vers A ,*pCB* de C vers C, respectivement, de proportions initiales  $(a_0, b_0, c_0)$ 
	- **–** Exprimer la matrice de passage
	- **–** Application numérique  $p_{AB} = 0.7$ ,  $p_{AC} = 0.2$ ,  $p_{BA} = 0.2$ ,  $p_{BC} = 0.2$ ,  $p_{CA} = 0.1$ ,  $p_{CB} =$ 0.2; proportions initiales des 3 allèles identiques

## **Evolution de la structure d'âge d'une population**

Nous nous intéressons à une population à des instants d'observation entiers 1, 2, 3, ..., n. A chaque instant d'observation, on dénombre les individus d'âge 1, 2, 3, ...n correspondant aux individus soit étant nés au cours de l'année écoulée, soit ayant survécu une année supplémentaire. Nous supposons que la proportion de sujets d'âge k à l'instant t ayant survécu à l'instant (t+1) vaut *s<sup>k</sup>* . Par ailleurs, nous supposons que les sujets d'âge k à l'instant t sont capables d'engendrer une proportion *f<sup>k</sup>* enfant d'âge 1 à l'instant (t+1). Ces proportions sont supposées stables dans le temps.

- Exprimer le nombre de sujets d'âge 1 à l'instant  $(t+1)$ ,  $n_1(t+1)$  en fonction des coefficients *f<sup>k</sup>* et des nombres de sujets d'âge k, *nk*(*t*) dans la population à l'instant t
- Exprimer le nombre de sujets d'âge k à l'instant (t+1) en fonction des sujets d'âge k à l'instant t ( $k = 1,...,n$ )
- Montrer que le problème peut s'exprimer sous forme matricielle traduisant la la répartition des âges à l'instant (t+1) en fonction de la répartition des âges à l'instant t.

$$
M = \left(\begin{array}{cccccc} f_1 & f_2 & f_3 & \dots & f_k & \dots & f_{n-1} & f_n \\ s_1 & 0 & 0 & \dots & 0 & \dots & 0 & 0 \\ 0 & s_2 & 0 & \dots & 0 & \dots & 0 & 0 \\ \dots & \dots & \dots & \dots & 0 & \dots & 0 & 0 \\ 0 & 0 & 0 & \dots & s_k & \dots & 0 & 0 \\ \dots & \dots & \dots & \dots & 0 & \dots & 0 & 0 \\ 0 & 0 & \dots & \dots & 0 & \dots & s_{n-1} & 0 \end{array}\right)
$$

# **Solutions des exercices**

• Exercice [1,](#page-5-0) page [5](#page-5-0)

$$
\vec{V1} = x1.\vec{e1} + y1.\vec{e2} \n\vec{V2} = x2.\vec{e1} + y2.\vec{e2}
$$

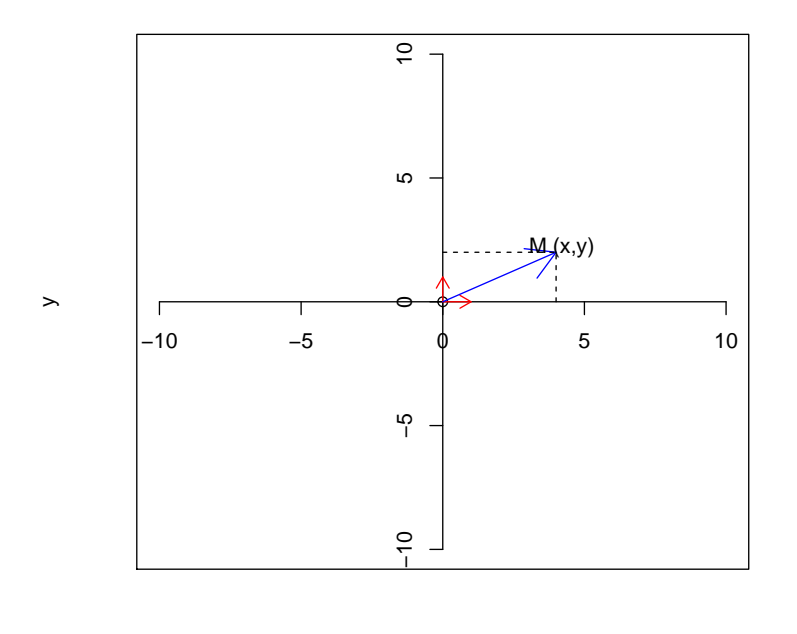

On peut alors écrire, en utilisant les 3 propriétés définissant une forme multi- linéaire

x

$$
f(\vec{V1}, \vec{V2}) = f(x1.\vec{e1} + y1.\vec{e2}, x2.\vec{e1} + y2.\vec{e2})
$$
  
=  $x1f(\vec{e1}, x2.\vec{e1} + y2.\vec{e2}) + y1.f(\vec{e2}, x2.\vec{e1} + y2.\vec{e2})$   
=  $x1.x2f(\vec{e1}, \vec{e1}) + x1.y2.f(\vec{e1}, \vec{e2}) + y1.x2.f(\vec{e2}, \vec{e1}) + y1.y2.f(\vec{e2}, \vec{e2})$   
=  $(x1.y2 - y1.x2)f(\vec{e1}, \vec{e2})$  CQFD

• Exercice [2,](#page-7-0) page [7](#page-7-0)

 $> A = matrix(c(3, 8, 7, 9, 5, 4, 6, 2, 1), nrow=3, ncol=3, by row=TRUE)$ > A [,1] [,2] [,3] [1,] 3 8 7 [2,] 9 5 4 [3,] 6 2 1

```
> B = matrix(0, ncol=3, nrow=3)> #
> for(i in 1:3)+ {
+ for(j in 1:3)
+ {
+ M = A[-i, -j]+ m_ij = det(M)
+ \text{coeff}_i = (-1)^\text{-} (i+j)*m_i+ B[i, j] = coef\_ij+ }
+ }
> #
> A_1 = t(B)/det(A)> #
> # On verifie
> A_1\frac{1}{8} * \frac{9}{6}A[,1] [,2] [,3]
[1,] 1.000000e+00 -8.326673e-17 -9.714451e-17
[2,] 7.105427e-15 1.000000e+00 1.110223e-15
[3, 1 -5.329071e-15 -2.664535e-15 1.000000e+00]> A\%*\%A_1[,1] [,2] [,3]
[1,] 1.000000e+00 -1.776357e-15 3.552714e-15
[2,] 0.000000e+00 1.000000e+00 1.776357e-15
[3,] -1.110223e-16 -2.220446e-16 1.000000e+00
```
On remarque que le calcul numérique ne donne pas exactement une matrice diagonale mais une matrice avec des valeurs très petites en dehors de la diagonale. Il convient d'être conscient de ce type de comportement dès lors qu'on substitue à un développement théorique un résultat numérique.

- Exercice [3,](#page-10-0) page [10](#page-10-0) Montrer que le d'éterminant d'une matrice triangulaire (*n* × *n*) est le produit des termes de la première diagonale: en revenant à la définition du déterminant, il est facile de voir que le seul terme non nul correspondant à un produit d'éléments de la matrice appartenant chacun à une colonne différente et d'indices de ligne différents ne peut que correspondre aux produit des éléments de la première diagonale
- Exercice [9,](#page-15-0) page [15](#page-15-0)

$$
\frac{3x + y + z}{x} = \frac{x + 3y + z}{y} = \frac{-5x - 5y - 3z}{z}
$$

En introduisant la valeur inconnue du coefficient de proportionnalité *λ*, le système peut se mettre sous la forme

$$
3x + y + z = \lambda x
$$
  

$$
x + 3y + z = \lambda y
$$
  

$$
-5x - 5y - 3z = \lambda z
$$

Page 27 sur [28](#page-28-0)

<span id="page-28-0"></span>soit encore

$$
\left(\begin{array}{ccc}3 & 1 & 1\\1 & 3 & 1\\-5 & -5 & -3\end{array}\right) \times \left(\begin{array}{c}x\\y\\z\end{array}\right) = \lambda \left(\begin{array}{c}x\\y\\z\end{array}\right)
$$

Le problème revient à trouver les valeurs propres et vecteurs propres de la matrice. Il suffit de calculer le polynôme caractéristique correspondant *P*(*λ*)